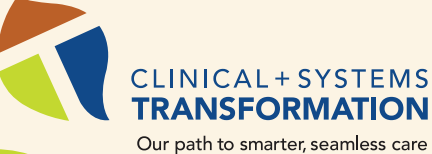

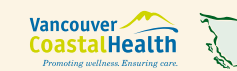

**Provincial Health<br>Services Authority<br>Province-wide solutions.**<br>Better health. *<u>Strovidence</u>* 

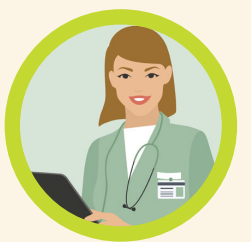

# OUR FUTURE

A connected health system that works – for patients and the people who care for them.

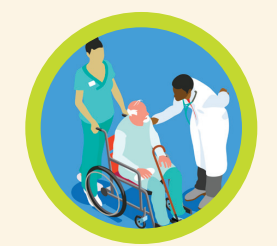

On April 28, 2018, Lions Gate Hospital and Squamish General Hospital went from using paper-based charts to an electronic patient record. This change is part of the Clinical and Systems Transformation (CST), a multi-year initiative to improve the safety, quality and consistency of patient care.

# HOW THINGS WILL CHANGE

#### Standardized Clinical Content

- Order sets
- Interdisciplinary plans of care
- Structured documentation standards
- Standardized nursing content
- Algorithms for proactive response to sepsis
- Structured terminology for diagnosis/problems

CSTproject.ca

## Shared & Improved Processes

- Patient intake, triage and admission
- Closed loop medication management
- Downtime processes and policies
- Discharge processes
- Rapid Response Team activation

## Better Use of Technology

- Electronic medication reconciliation
- Computerized provider order entry
- Electronic bedside medication administration
- Electronic clinical documentation
- Shared electronic health record
- Automated dispensing cabinets
- Clinical decision support
- Results and reports distribution to primary and community care
- Automated monitoring with Bedside Medical Device Integration (BMDI) & FetaLink
- Shared data warehouse

CST TRAINING JOURNEY

CST training is mandatory for your placement + to gain access to the clinical information system (Cerner)

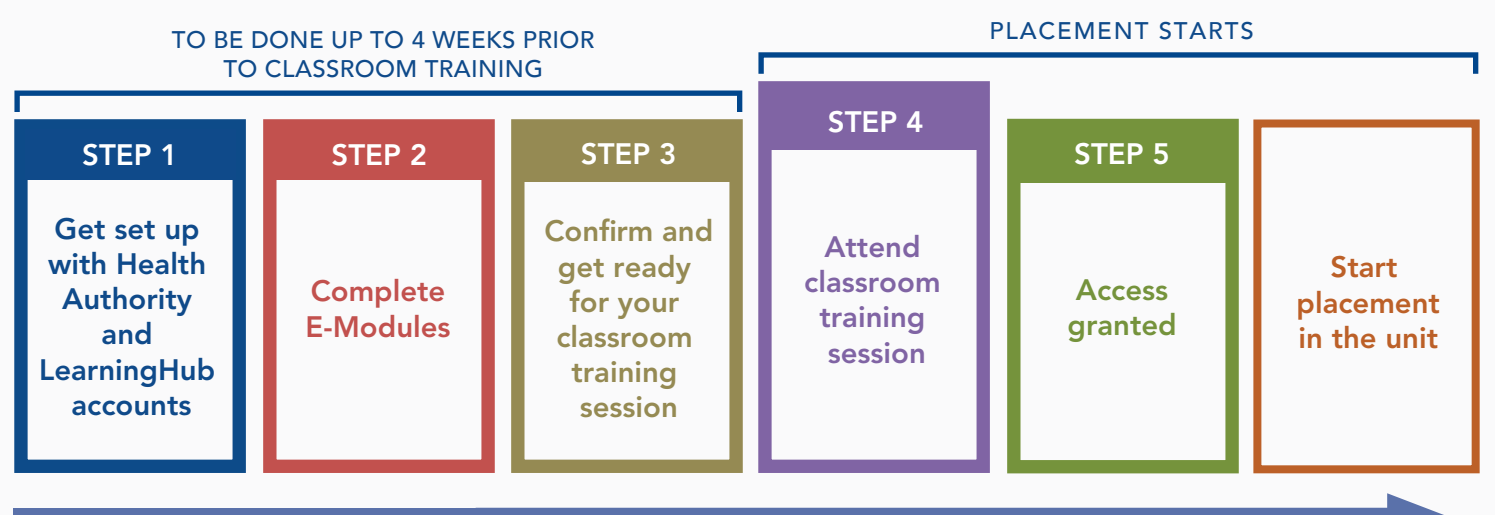

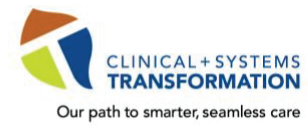

**CST Training Checklist for Medical Students and Residents** 

CST training is mandatory for your placement and to gain access to the clinical information system (Cerner).

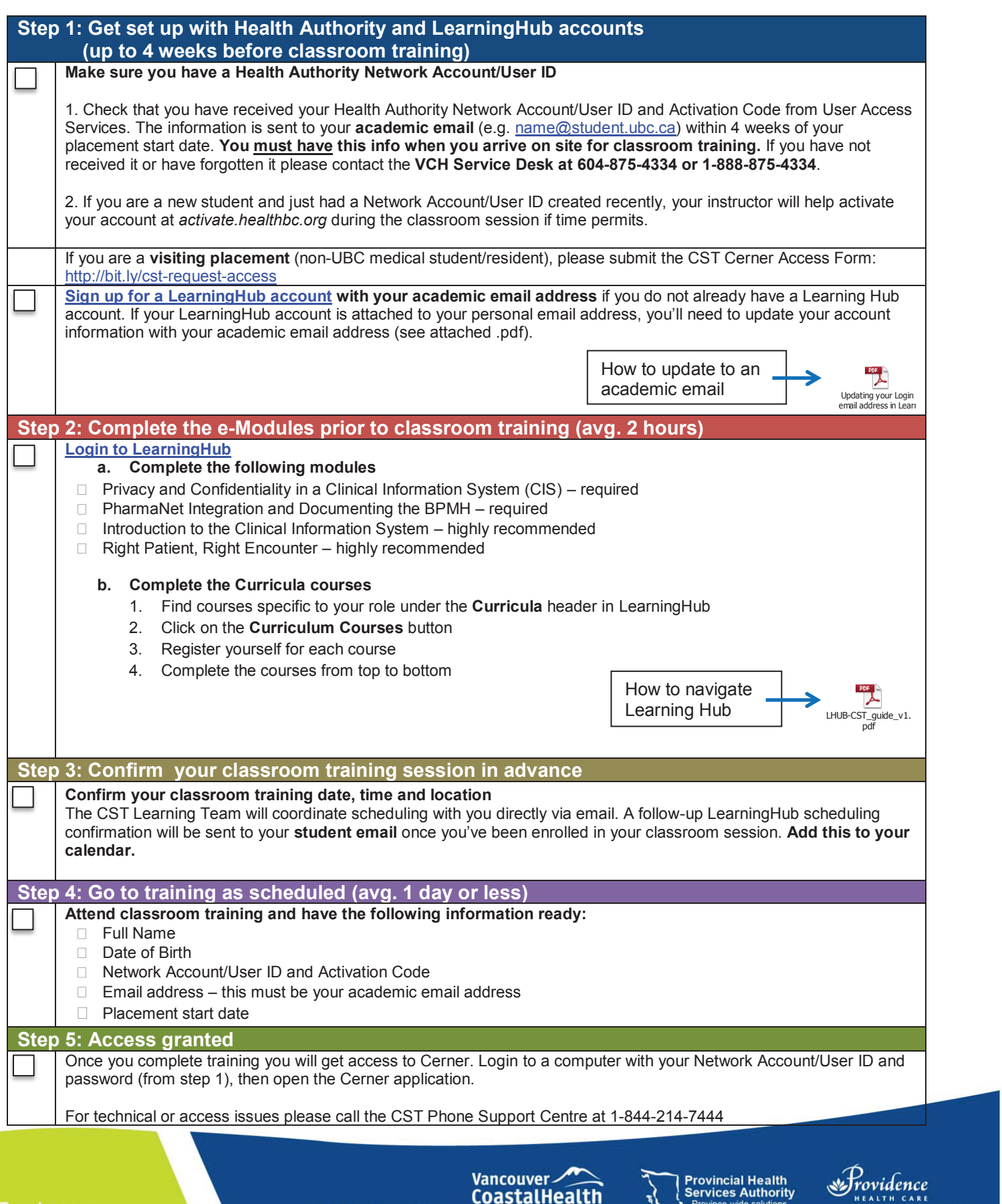

A joint initiative of:

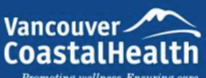

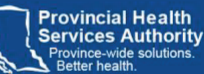

How you want to be treated.